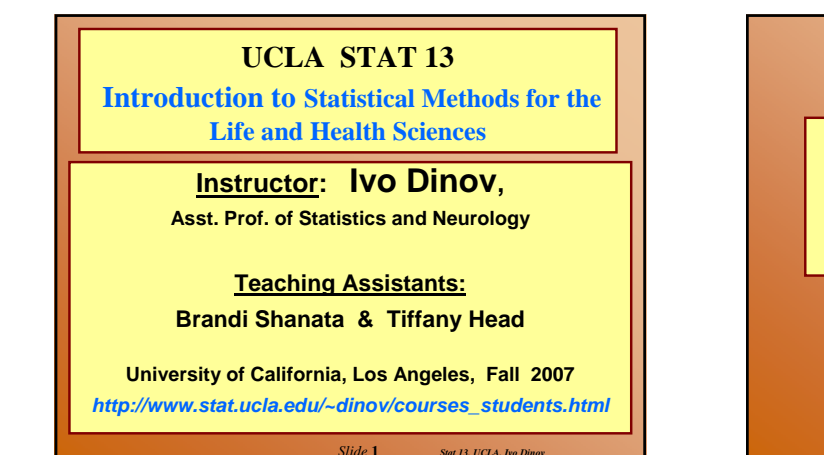

Lecture Set 8

The T Test

Wilcoxon-Mann-Whitney Test

*Slide* **2** *Stat 13, UCLA, Ivo Dinov*

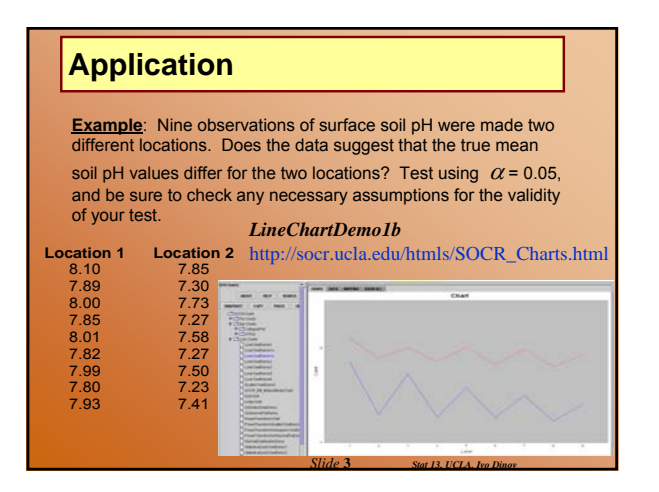

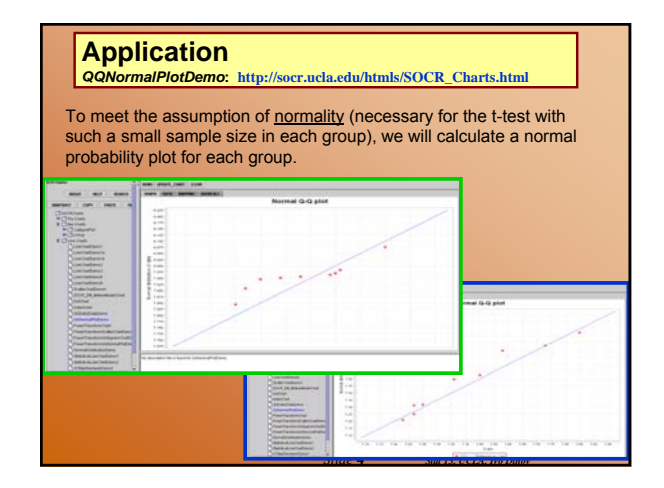

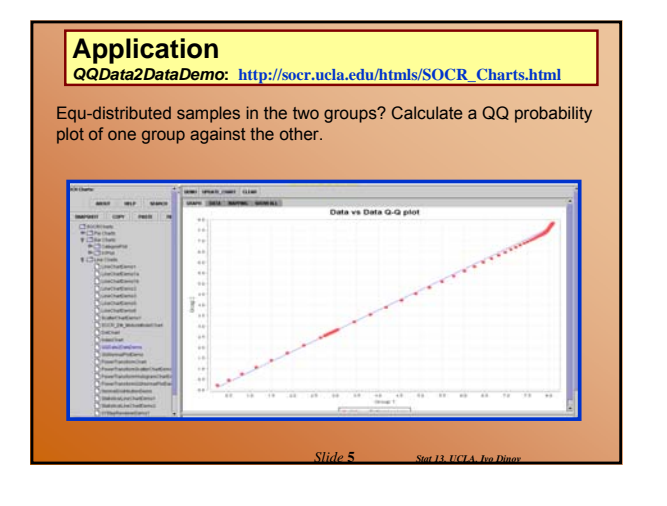

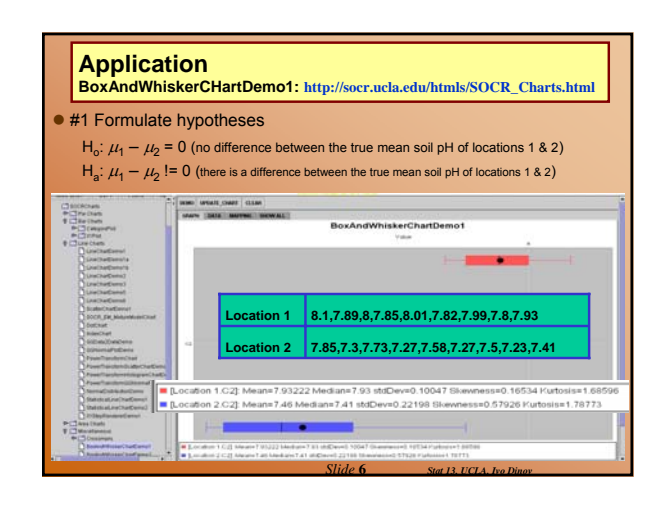

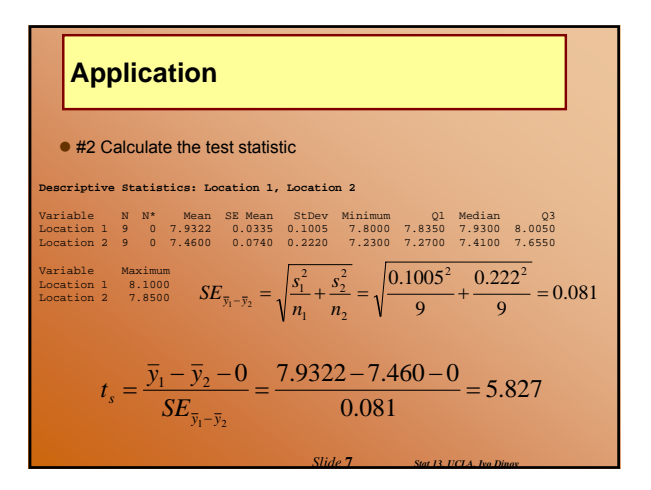

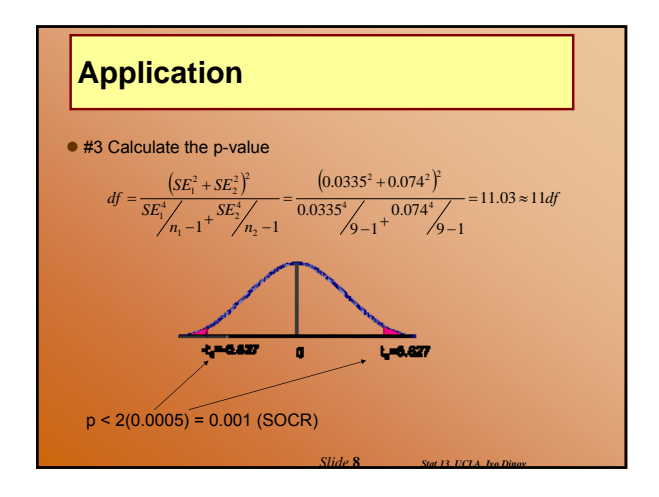

## **Application**

#### ● #4 Conclusion

Because  $p < 0.001 < 0.05$ , we will reject  $H_0$ .

CONCLUSION: These data show that there is a statistically <u>significant true mean difference</u> in the <u>pH</u> of <u>Location 1 and</u><br><u>Location 2</u> (P < 0.001).

*Slide* **9** *Stat 13, UCLA, Ivo Dinov*

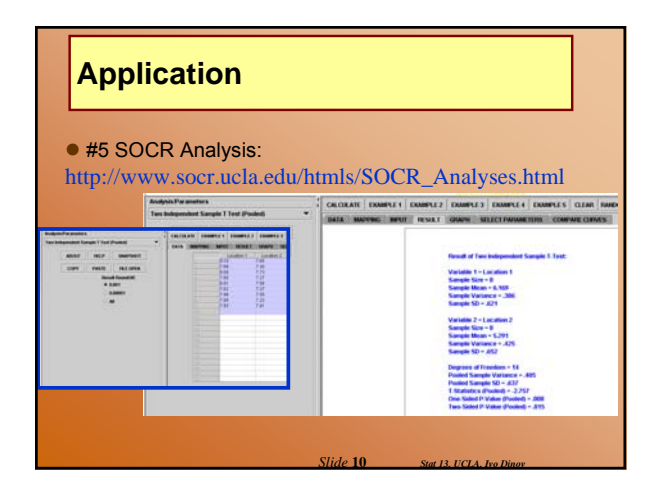

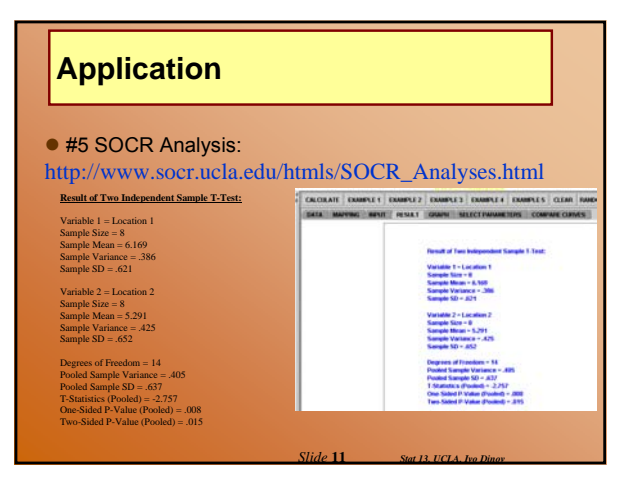

# **Application**

• Confidence interval for  $\mu_1 - \mu_2$ Suppose we calculated a 95% confidence interval to be:

 $(\bar{y}_1 - \bar{y}_2) \pm t(df)_{0.025} (SE_{\bar{y}_1 - \bar{y}_2}) = (7.932 - 7.460) \pm t(11)_{0.025} (0.081)$  $=(0.472) \pm 2.201(0.081)$  $=(0.294, 0.650)$ 

*Slide* **12** *Stat 13, UCLA, Ivo Dinov*

Does this interval surprise you?

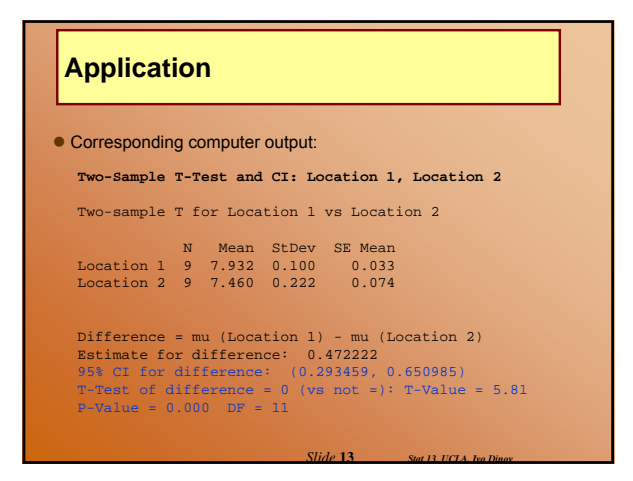

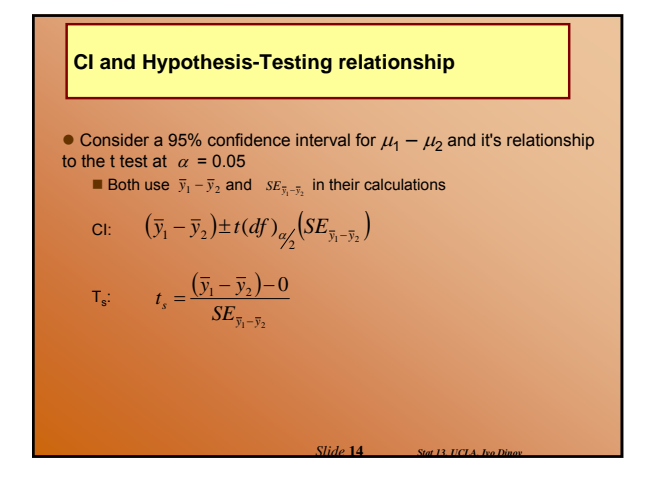

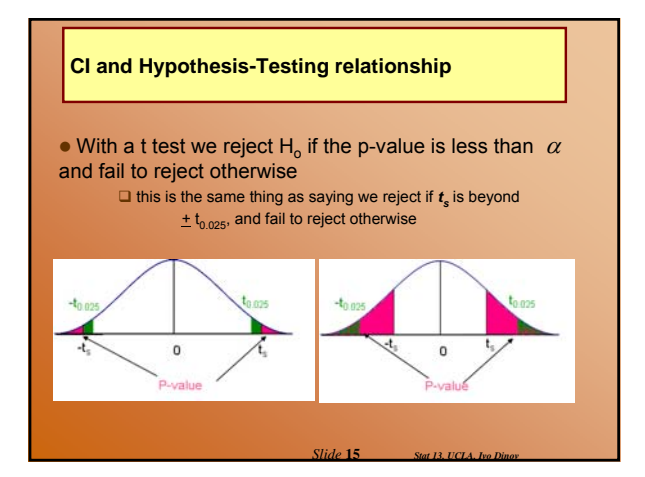

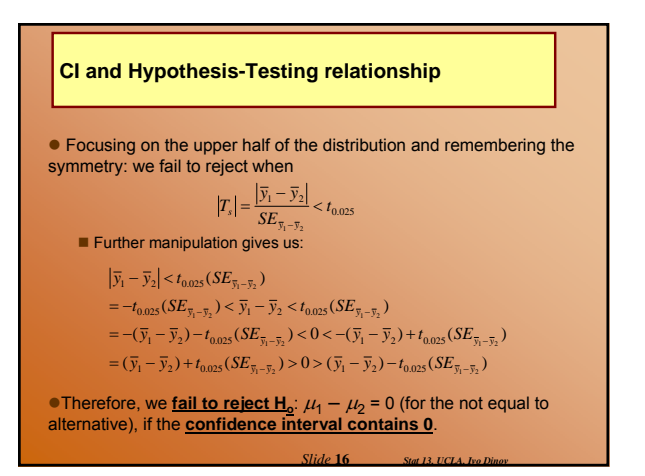

### **CI and Hypothesis-Testing relationship**

 $\bullet$  If a two-tailed t test and a confidence interval give us the same result, why learn both?

**There are advantages to each one** 

#### **Confidence interval**:

shows magnitude of difference between  $\mu_1$  and  $\mu_2$ **T test**:

has p-value which describes the strength of evidence that  $\mu_1$ and  $\mu_2$  are really different.

*Slide* **17** *Stat 13, UCLA, Ivo Dinov*

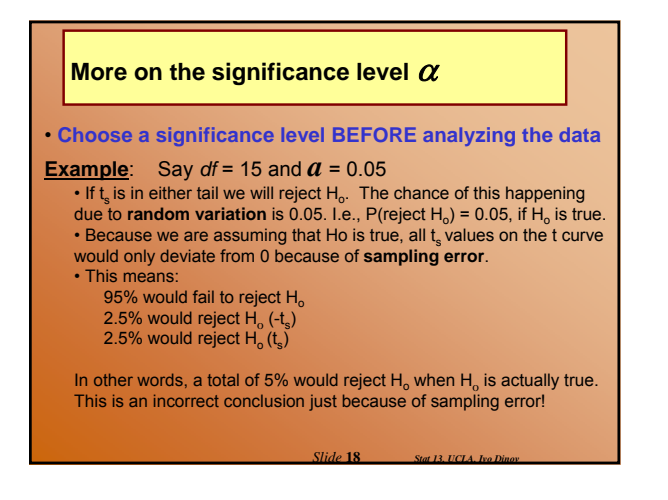

#### **More on the significance level**  $\alpha$

• When we are analyzing one data set in real life at the 0.05 level and our conclusion is to reject  $H_0$  there are two possible scenarios:

*Slide* **19** *Stat 13, UCLA, Ivo Dinov*

- 1.  $H_0$  is in fact false 2.  $H_0$  is true, but we were unlucky (5%)
- 

## • There are two possible mistakes that can be made when conducting a hypothesis test:  $\blacksquare$  A type I error is when we reject  $H_0$  and  $H_0$  was true **P(type I error) =** <sup>α</sup>  $\Box$  When we choose  $\alpha$  before we conduct our test, we are actually protecting ourselves against a type I error This choice will depend on your experiment  $\blacksquare$  A type II error is when we fail to reject  $H_0$  and  $H_0$  is false **P(type II error) =** β  $\Box$   $\beta$  can also be specified before we collect our data  $\Box$  will have more to do with the number of observations in our sample **Type I and Type II Errors**

*Slide* **20** *Stat 13, UCLA, Ivo Dinov*

### **Type I and Type II Errors**

 $\bullet$  Table (below) is the best way to summarize

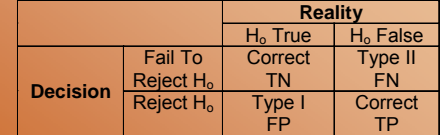

• You cannot make both errors at the same time Once you have reached a conclusion (reject or fail to reject) based on the data from your experiment you've either made a correct decision or you've made an error (type I for a reject conclusion and type II for a failing-to-reject conclusion)

*Slide* **21** *Stat 13, UCLA, Ivo Dinov*

## **Type I and Type II Errors**

• Analogy: Think of a car with a car alarm being broken into

- If the alarm goes off for no reason (reject  $H_0$  when  $H_0$  is true) type I error
- If the car gets broken into and the alarm doesn't go off (fail to reject Ho when Ho is false) - type II error
- Also consider the sensitivity of the alarm
- REMEMBER: Fail To Reject H<sub>o</sub> means "nothing is going on" or the data do not show otherwise

*Slide* **22** *Stat 13, UCLA, Ivo Dinov*

• Consequences of Type I / II errors are quite different

## **Type I and Type II Errors**

**Example***:* Measuring pollution in a lake. Say the EPA institutes a rule that companies near bodies of water must test their pollution output. If the company doesn't find any statistical significance in their results, they may continue their current practices.

- $H_0$ : No significant pollution
- H<sub>a</sub>: Significant pollution
- 

In this case a type II error would be much worse (probability of failing to reject  $H_0$  when  $H_0$  is false – saying no significant pollution when there really is)

An "ethical" company would want to make sure they tested enough samples to guarantee that  $\beta$  is small

*Slide* **23** *Stat 13, UCLA, Ivo Dinov*

## **Type I and Type II Errors**

**Example***:* Drug Treatments. Say a doctor would like to study a new highly toxic drug treatment for cancer patients. There are many risks and side effects of the new drug, but would be of benefit if the proportion of patients responding is greater than 50%.

 $H_0$ : No significant response (Proportion responding to TX is  $\leq 0.5$ )  $H_a$ : Significant response (Proportion responding to TX is  $> 0.5$ )

In this case a type I error is much worse (probability of rejecting  $H_0$ when  $H_0$  is true – like saying that the TX does something when it really doesn't)

An ethical researcher would want to make sure they keep  $\alpha$  small before collecting and analyzing the data

*Slide* **24** *Stat 13, UCLA, Ivo Dinov*

### **Type I and Type II Errors**

 $\bullet$  Because  $\alpha$  is chosen beforehand, we are protected against type I errors. However, type II errors depend on many things, such as sample size (section 7.8)

#### $\bullet$   $\beta$  = P(fail to reject H<sub>o</sub>) when H<sub>o</sub> is false.

- $\blacksquare$  The chance of rejecting H<sub>o</sub> when it is actually false is called the power of our test
- $\Box$  Power = 1  $\beta$  = P(reject H<sub>o</sub>) when H<sub>o</sub> is false
- $\Box$  measures the ability of the test to detect a difference when a difference really does exist
- □ Power depends on sample size. A larger sample gives more information and also increases pow When you plan an analysis you always need to take power into account (ie
- plan for n):  $\Box$  decide desired SE and calculate n

*Slide* **25** *Stat 13, UCLA, Ivo Dinov*

 $\Box$  analysis of power (7.8)

#### **One Tailed t Tests**

- The previous hypothesis test was called a two-tailed (or non-directional) test because  $H_0$  was rejected if  $t_s$  fell in either tail
- $\bullet$  In some analyses it is reasonable that there will be a certain direction of a deviation from  $H_0$
- This means that we are looking to see if one group mean is smaller/larger than the other
- The hypotheses for a one-tailed (or directional) test are: H<sub>o</sub>:  $\mu_1 - \mu_2 = 0$ 
	- $H<sub>a</sub>: μ<sub>1</sub> μ<sub>2</sub> > 0$
	- OR
- $\textsf{Ha:} \mu_1 \mu_2 < 0$ <br>■ Note: the null hypothesis doesn't change

*Slide* **26** *Stat 13, UCLA, Ivo Dinov*

### **One Tailed t Tests**

- One-Tailed Test Procedure:
	- Step 1: Check direction to see if data deviate from  $H_0$  in the direction specified by  $H_a$ (If  $\mu_1 < \mu_2$  then we expect t<sub>s</sub> to be negative, if  $\mu_1$  >  $\mu_2$  then we expect t<sub>s</sub> to be positive.)

### a. If no, then  $p$ -value  $> 0.5$

- b. If yes, then proceed to step 2
- Step 2: The p-value of the data is the one-tailed area beyond  $t_s$

*Slide* **27** *Stat 13, UCLA, Ivo Dinov*

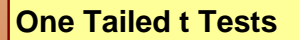

#### **Example:** Cholesterol (cont')

RECALL: Group 1 = Medication, Group 2 = Placebo

Suppose it is reasonable to assume that  $\mu_1 < \mu_2$ , in other words the researcher is hoping to show that this new medication lowers cholesterol The appropriate hypotheses would be

 $H_o: \mu_1 - \mu_2 = 0$ H<sub>a</sub>:  $\mu_1 - \mu_2 < 0$ 

Calculate the p-value for this test Step 1:  $t_s$  was calculated as -0.716. Check that the data deviate in the direction of  $H_a$ .

*Slide* **28** *Stat 13, UCLA, Ivo Dinov*

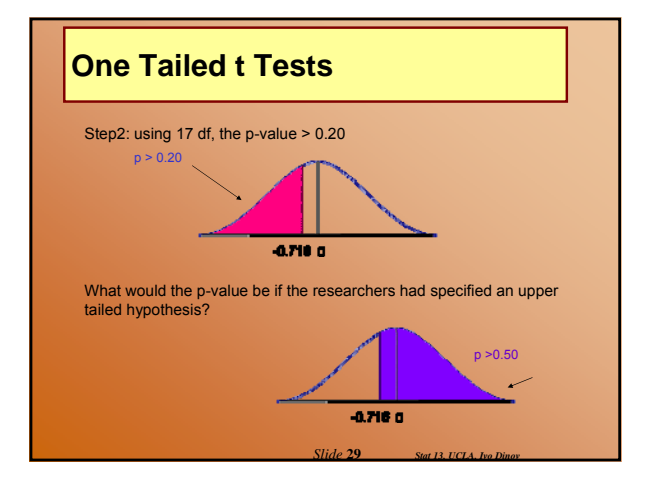

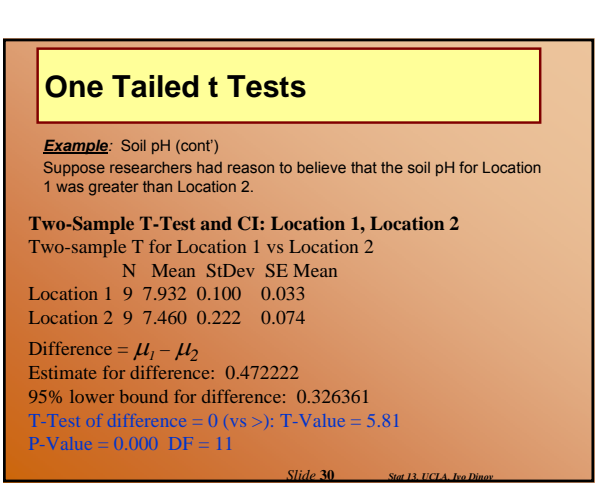

## **One Tailed t Tests**

- P-values for a directional alternative are 1/2 of a nondirectional
- *assuming the direction matched Ha*
- $\bullet$  It is easier to reject H<sub>o</sub> with a one-tailed alternative However it is important that we decide on the direction of  $H_a$ before the data is collected

 $\bullet$  If the data do not match the direction of H<sub>a</sub> we conclude that the data do not indicate that the true means differ

However  $t_{s}$  may be statistically significant in the other tail  $\Box$  In this case we would want to look for methodological errors in the experiment

*Slide* **31** *Stat 13, UCLA, Ivo Dinov*

### **The Wilcoxon-Mann-Whitney**

- **Also known as the rank sum test**
- z **http://www.socr.ucla.edu/htmls/SOCR\_Analyses.html**
- z**http://socr.stat.ucla.edu/Applets.dir/WilcoxonRankSumTable.html**
- **This hypothesis test is also used to compare two independent samples**
	- This procedure is different from the independent t test because it is **valid even if the population distributions are not normal** In other words, we can use this test as a fair substitute when we cannot not meet the required normality assumption of the t test
- **WMW is called distribution-free** or non-parametric test This test doesn't focus on a parameter like the mean, instead it examines the distributions of the two groups

*Slide* **32** *Stat 13, UCLA, Ivo Dinov*

### **The Wilcoxon-Mann-Whitney**

 $\bullet$  Keep in mind that this is another hypothesis test, so there are still four major parts to consider

- #1 The hypotheses:
	- $H_0$ : The population distributions of Y<sub>1</sub> and Y<sub>2</sub> are the same
	-
	- $\blacksquare$  H<sub>a</sub>: The population distributions of Y<sub>1</sub> and Y<sub>2</sub> are the different  $\Box$  This could also be directional: distribution of Y<sub>1</sub> is less than Y<sub>2</sub>; OR distribution of  $Y_1$  is greater than  $Y_2$
- $\bullet$  #2 The test statistic:
	- $\blacksquare$  denoted by  $U_s$
	- **measures the degree of separation between the two samples**  $\square$  a large value of U<sub>s</sub> indicates that the two samples are well separated with little overlap

 $\Box$  a small value of U<sub>s</sub> indicates that the two samples are not well separated with much overlap

*Slide* **33** *Stat 13, UCLA, Ivo Dinov*

### **The Wilcoxon-Mann-Whitney**

#### $*3$  The p-value:

- $\blacksquare$ http://socr.stat.ucla.edu/Applets.dir/WilcoxonRankSumTable.html
- ■http://www.socr.ucla.edu/htmls/SOCR\_Analyses.html
- Critical Values are also in table 6 on p.680
- $\blacksquare$  Method very similar to using the t table  $\Box$  find the appropriate row and then search for a number closest to the test statistic

 don't need to worry about doubling the p-value for a two-tailed test (assuming we go to the right row header)

#### ● #4 Conclusion:

■ Similar to the conclusion of an independent t test, but not linked to any parameter (for example the difference in means)

*Slide* **34** *Stat 13, UCLA, Ivo Dinov*

#### **The Wilcoxon-Mann-Whitney**

#### **• The Method:**

- Step 1: Arrange the data in increasing order
- Step 2: Determine  $K_1$  and  $K_2$ 
	- $\Box K_i$ : for each observation in group 1, count the number of observations in the second group that are smaller. Use 1/2 for tied observations.  $K_i$  is the sum of these ranks.  $\square$  K<sub>p</sub>: for each observation in group 2, count the number of observations in the first<br>group that are smaller. Use 1/2 for tied observations. K<sub>2</sub> is the sum of these ranks.<br> $\square$  CHECK: if you have done the procedure c
- Step 3: If the test is non-directional then  $U_s$  is the larger of  $K_1$  and  $K<sub>2</sub>$ . If the test is directional then  $U<sub>s</sub>$  is the K that jives with the direction

*Slide* **35** *Stat 13, UCLA, Ivo Dinov*

of H<sub>a</sub> (**i** H<sub>a</sub> is Y<sub>1</sub>>Y<sub>2</sub> then U<sub>s</sub> = K<sub>1</sub>, if H<sub>a</sub> is Y<sub>1</sub><Y<sub>2</sub> then U<sub>s</sub> = K<sub>2</sub>)

Step 4: Determine the critical value

- $\square$  n = larger of n<sub>1</sub> and n<sub>2</sub><br> $\square$  n' = smaller of n<sub>1</sub> and n<sub>2</sub>
- Step 5: Bracket the p-value

**The Wilcoxon-Mann-Whitney Example**: The urinary fluoride concentration (ppm) was measured both for a sample of livestock grazing in an area previously exposed to fluoride pollution and also for a similar sample of livestock grazing in an unpolluted area. **Polluted Unpolluted**  21.3 10.1<br>18.7 18.3 **Updi**  $18.3$ <br> $17.2$ 21.4 17.2<br>17.1 18.4  $17.1$ <br> $11.1$ 11.1 20.0 20.9 19.7 Does the data suggest that the fluoride concentration for livestock grazing in the polluted region is larger that for the unpolluted region? Test using  $\alpha$  = 0.01. *Slide* **36** *Stat 13, UCLA, Ivo Dinov*

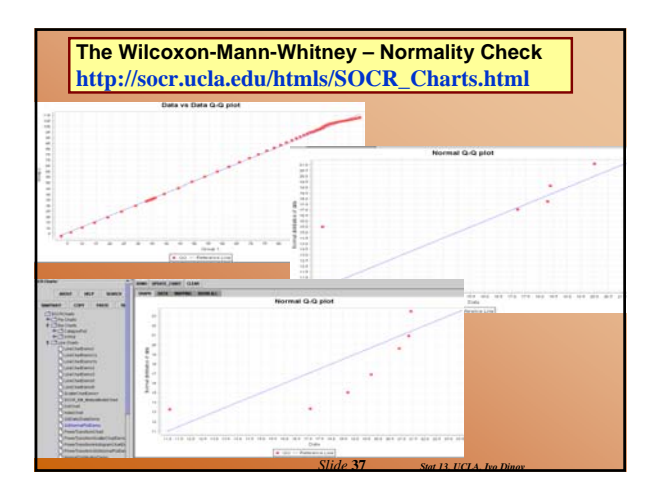

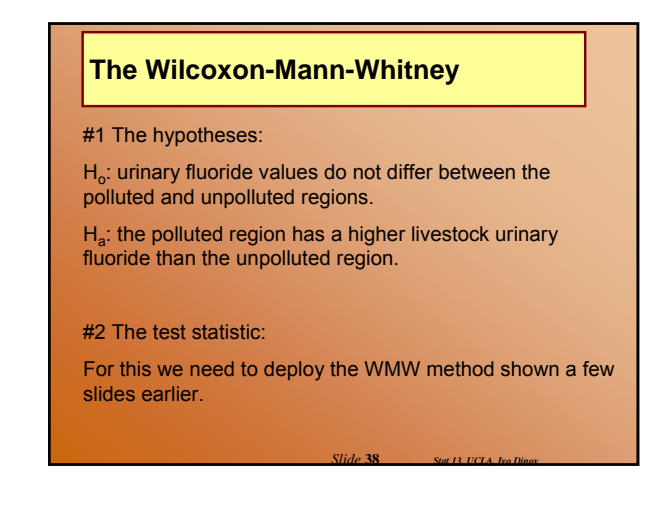

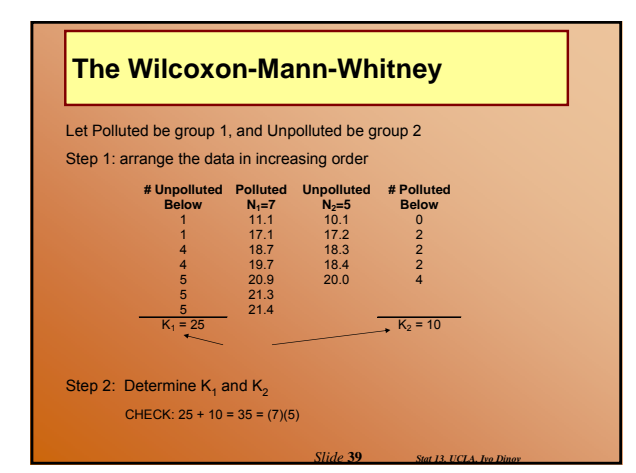

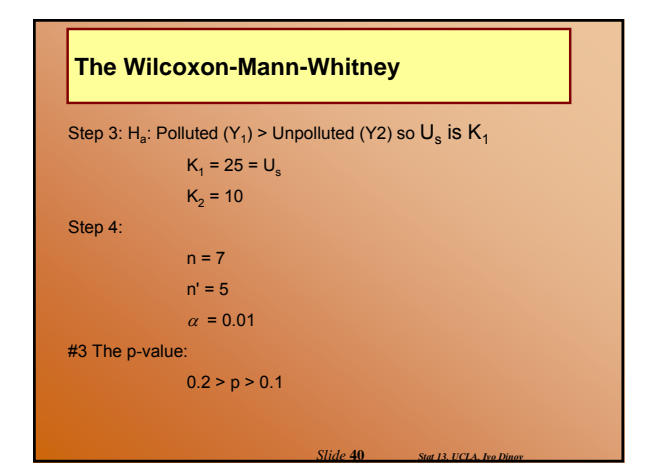

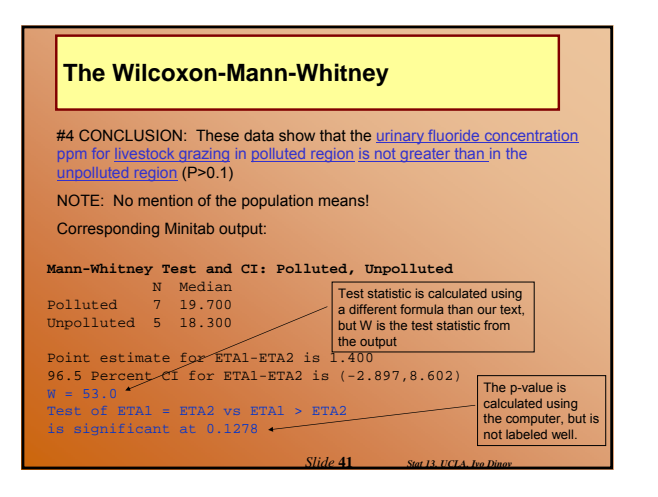

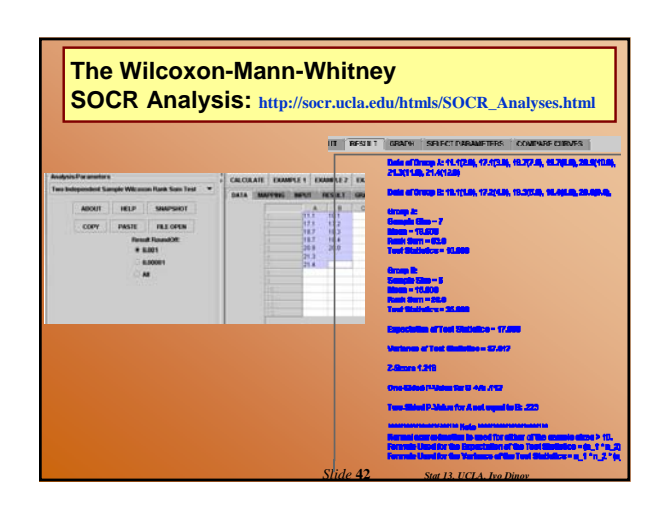

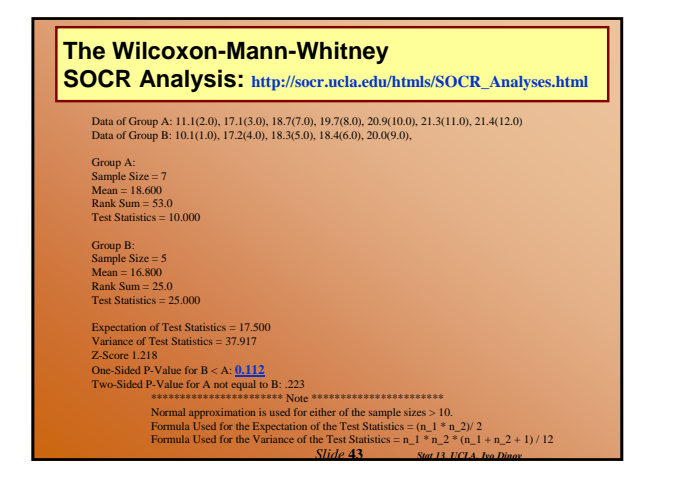

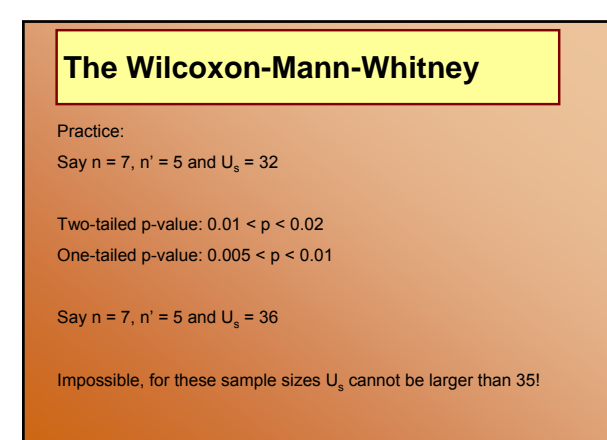

**Slide 44 Stat 13, UCLA**, Ivo D

**The Wilcoxon-Mann-Whitney** • Why does this procedure make sense? Suppose  $n_1 = 3$  and  $n_2 = 2$  $K_1 + K_2 = (3)(2) = 6$ we know that  $K_1 + K_2$  should sum to 6

The relative magnitudes of  $K_1$  and  $K_2$  indicate the overlap in  $Y_1$  and  $Y_2$ 

 $K_1 = 0 + 1 + 2 = 3$  $K_1 = 0 + 0 + 0 = 0$  $\sim$  100 ●● ●  $Y_1$ ●● ● ● ●  $\cdot$   $\cdot$   $\cdot$   $\cdot$   $\cdot$   $\cdot$  $Y_{2}$  $\overline{z}$  $K_2 = 1 + 2 = 3$  $K_2 = 3 + 3 = 6$ *Slide* **45** *Stat 13, UCLA, Ivo Dinov*

 $Y_1$ 

## **The Wilcoxon-Mann-Whitney**

- Conditions for the WMW:
	- Data are from random samples
	- Observations are independent
	- Samples are independent

 $\bullet$  Remember: normality will not matter for this test

*Slide* **46** *Stat 13, UCLA, Ivo Dinov*

### **Wilcoxon-Mann-Whitney vs. Independent Test**

- $\bullet$  Both answer the same question, but treat data differently.
	- W-M-W uses rank ordering □ Positive: doesn't depend on normality or population parameters Negative: distribution free lacks power because it doesn't use all the info in the data
	- T-test uses actual Y values
		- $\Box$  Positive : Incorporates all of the data into calculations
		- □ Negative : Must meet normality assumption
	- neither is superior
	- $\blacksquare$ If your data are normally distributed use the T-test
	- If your data are not normal use the WMW test

 $O$ http://www.socr.ucla.edu/htmls/SOCR\_Analyses.html

*Slide* **47** *Stat 13, UCLA, Ivo Dinov*